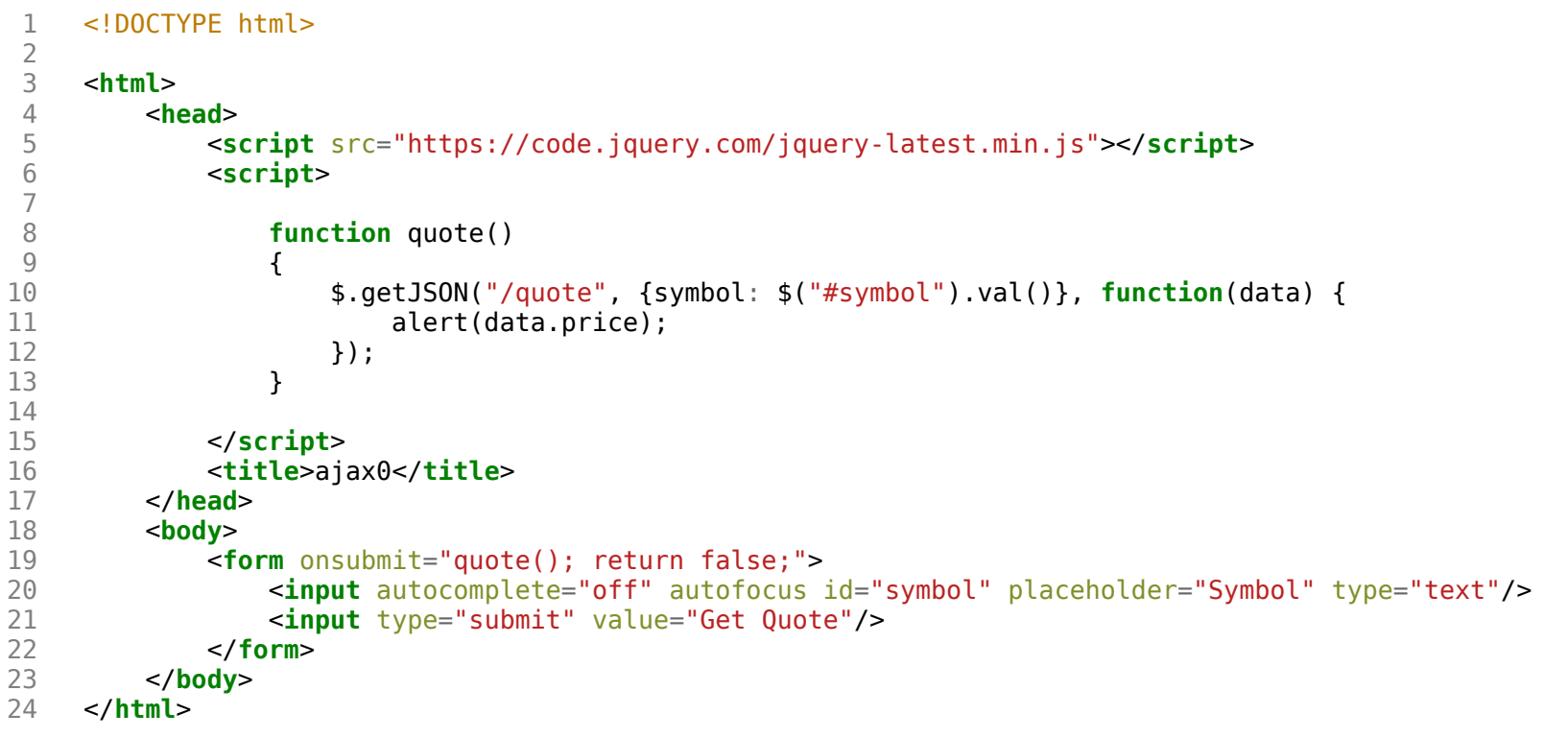

```
 1 <!DOCTYPE html>
  2 
  3 <html>
  4 <head>
  5 <script src="https://code.jquery.com/jquery-latest.min.js"></script>
               6 <script>
  7 
                   8 $(document).ready(function() {
\frac{9}{10}10 $("#quote").submit(function() {
\begin{array}{c} 11 \\ 12 \end{array}12 $.getJSON("/quote", {symbol: $("#symbol").val()}, function(data) {
                               alert(data.price);
14 });
                           15 return false;
\frac{16}{17}17 });
\begin{array}{c} 18 \\ 19 \end{array}19 });
20 
21 </script>
22 <title>ajax1</title>
         23 </head>
24                 <body><br>25                           <fo
              25 <form id="quote">
26 <input autocomplete="off" autofocus id="symbol" placeholder="Symbol" type="text"/>
                  27 <input type="submit" value="Get Quote"/>
28 </form>
29 </body>
     30 </html>
```

```
 1 <!DOCTYPE html>
 2 
  3 <html>
  4 <head>
  5 <script src="https://code.jquery.com/jquery-latest.min.js"></script>
            6 <script>
 7 
8 function quote()
 9 {
10 $.getJSON("/quote", {symbol: $("#symbol").val()}, function(data) {
11 $("#quote").html(`A share of ${data.name} costs $${data.price}.`);
12 $("#symbol").val("");
               \{ \});
14 }
\frac{15}{16}16 </<mark>script></mark><br>17 <title>ai
           17 <title>ajax2</title>
18 </head><br>19 <body>
19 <body>
           20 <form onsubmit="quote(); return false;">
21 <input autocomplete="off" autofocus id="symbol" placeholder="Symbol" type="text"/>
22 <input type="submit" value="Get Quote"/>
           23 </form>
24 <p id="quote"></p>
        25 </body>
26 </html>
```

```
 1 import csv
      2 import os
  3 import urllib.request
  4 
  5 from flask import Flask, jsonify, render_template, request
  6 from flask.exthook import ExtDeprecationWarning
      7 from warnings import simplefilter
8 simplefilter("ignore", ExtDeprecationWarning)<br>9 from flask autoindex import AutoIndex
      9 from flask_autoindex import AutoIndex
10 
11 app = Flask( name )
12 AutoIndex(app, browse root=os.path.curdir)
13 
14 @app.route("/quote")<br>15 def quote():
     def quote():
16 symbol = request.args.get("symbol")
17 url = f"https://www.alphavantage.co/query?
apikey=NAJXWIA8D6VN6A3K&datatype=csv&function=TIME_SERIES_INTRADAY&interval=1min&symbol={symbol}"
18 webpage = urllib.request.urlopen(url)
19 datareader = csv.reader(webpage.read().decode("utf-8").splitlines())
20 next(datareader)
21 row = next(datareader)<br>22 return isonify({
22 return jsonify({
              "name": symbol.upper(),
24 "price": float(row[4]),<br>25 "symbol": symbol.upper(
             "symbol": symbol.upper()
26 })
27 
28 
29 @app.route("/register")
30 def register():
31 return "You're registered! (Well, not really.)"
```
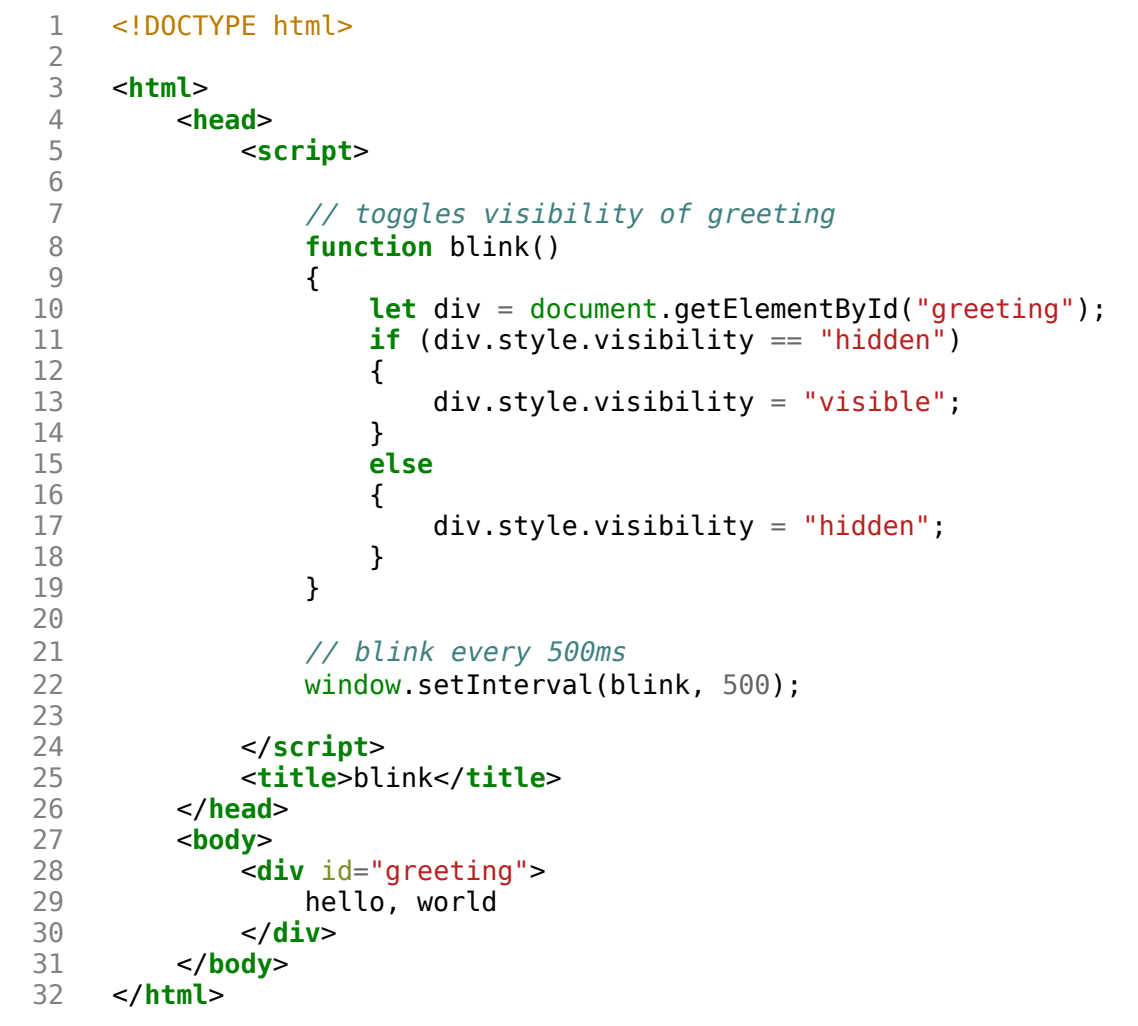

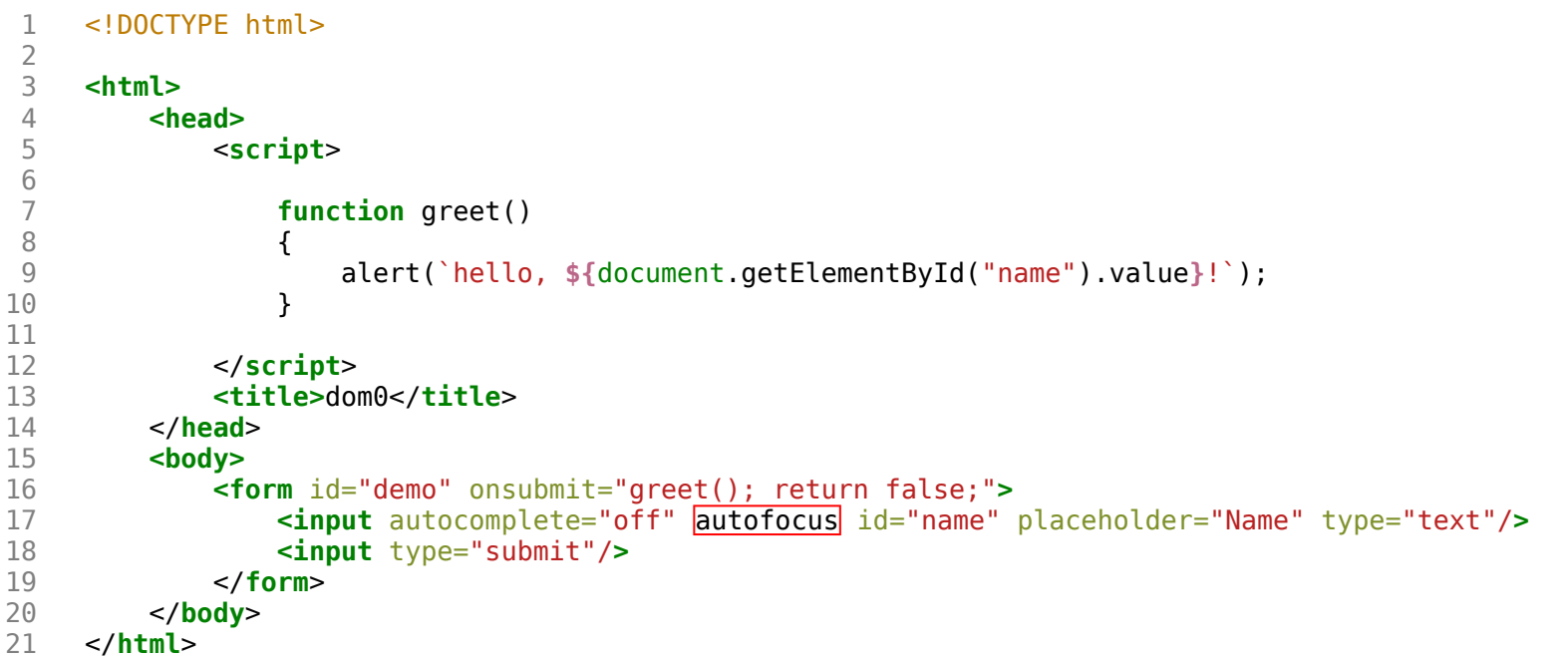

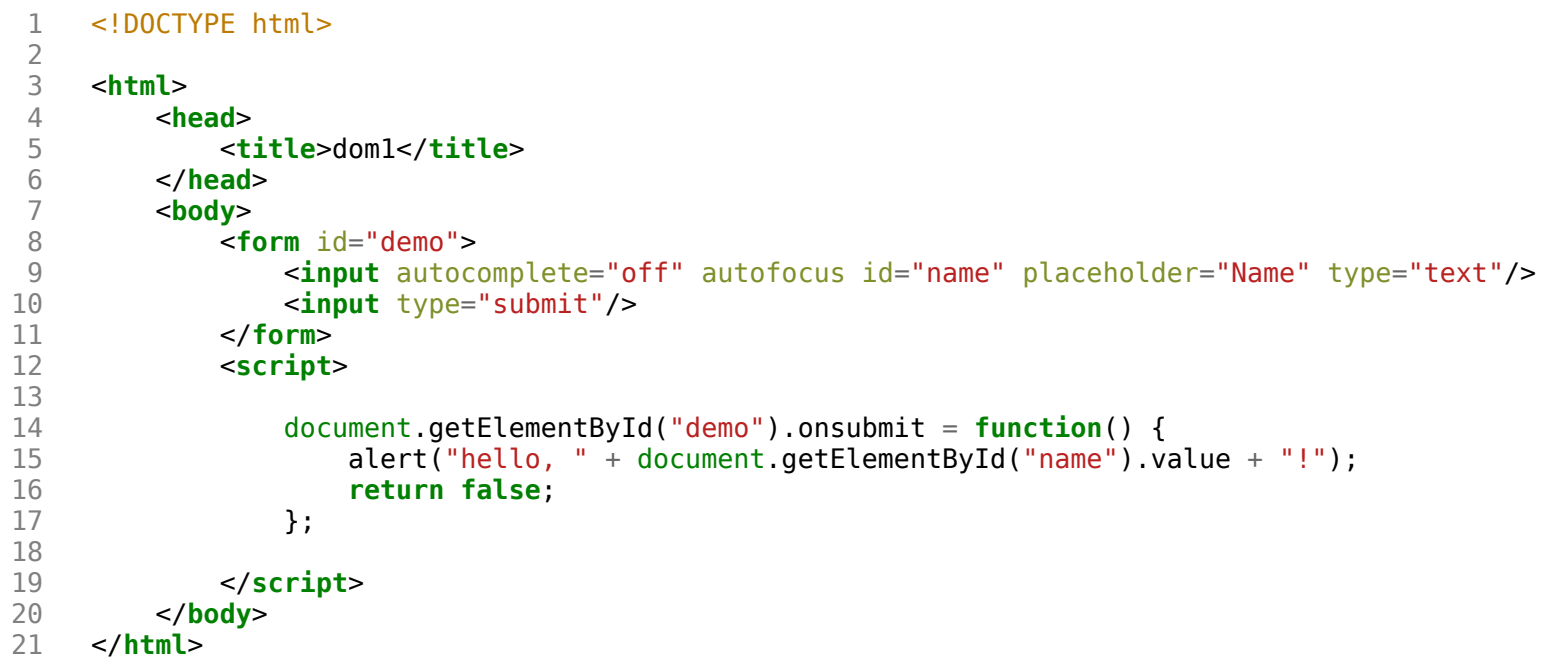

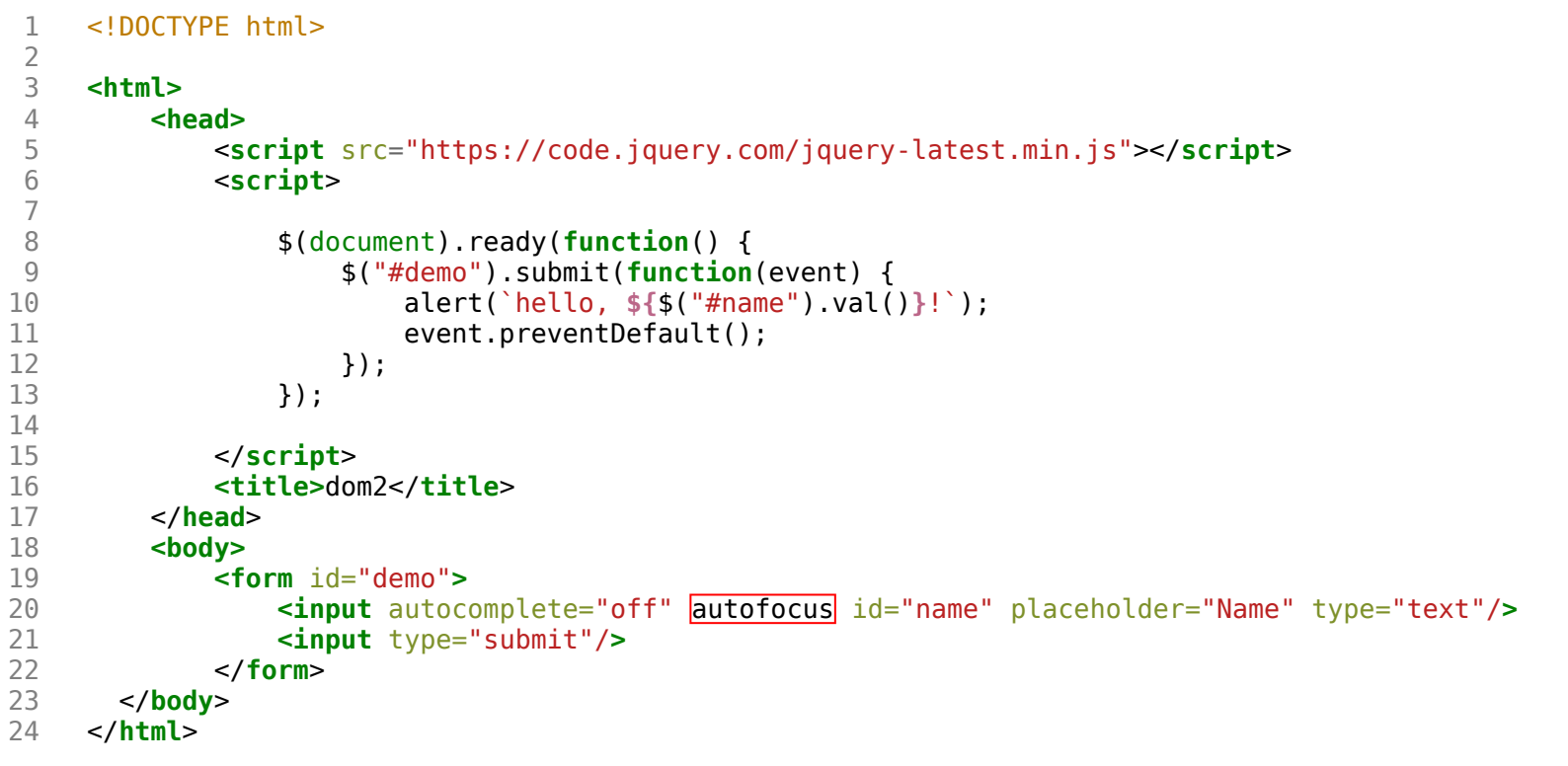

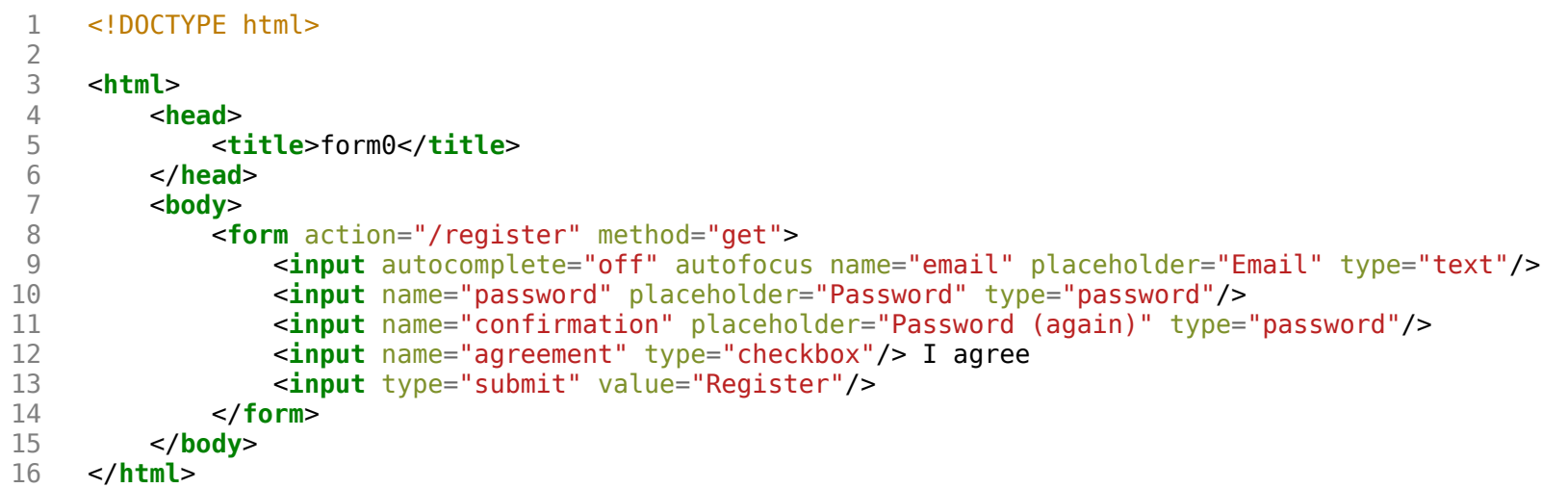

```
 1 <!DOCTYPE html>
\frac{2}{3} 3 <html>
        4 <head>
 5 <title>form1</title>
 6 </head>
 7 <body>
8 <form action="/register" id="registration" method="get"><br>9 <input autocomplete="off" autofocus name="email" pla
              9 <input autocomplete="off" autofocus name="email" placeholder="Email" type="text"/>
10 <input name="password" placeholder="Password" type="password"/>
11 <input name="confirmation" placeholder="Password (again)" type="password"/>
12 <input name="agreement" type="checkbox"/> I agree
             13 <input type="submit" value="Register"/>
14 </form>
          15 <script>
16 
17 let form = document.getElementById("registration");
18 form.onsubmit = function() {
19 
20 if (!form.email.value)
21 {
22 alert("missing email");
23 return false;
24 }
25 else if (!form.password.value)
26 {
27 alert("missing password");
28 return false;
29 }
30 else if (form.password.value != form.confirmation.value)
31 {
32 alert("passwords don't match");<br>33 alertic false:
                   33 return false;
34 }
35 else if (!form.agreement.checked)
36 {
37 alert("checkbox unchecked");<br>38 alert("checkbox unchecked");
                   38 return false;
39 }
40 return true;
41 
42 };
43 
44 </script>
```
form1.html

45 </**body** >

46 </**html** >

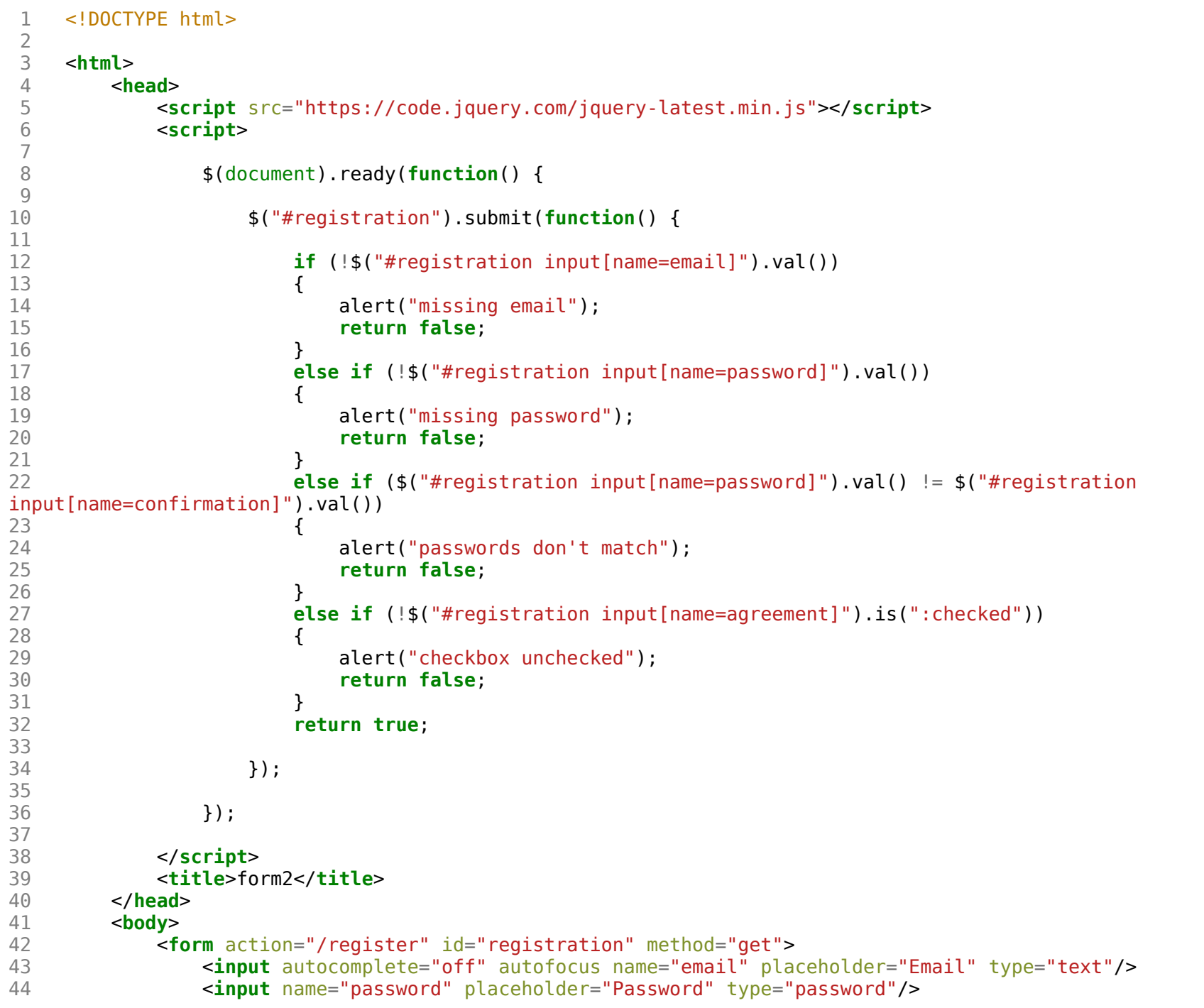

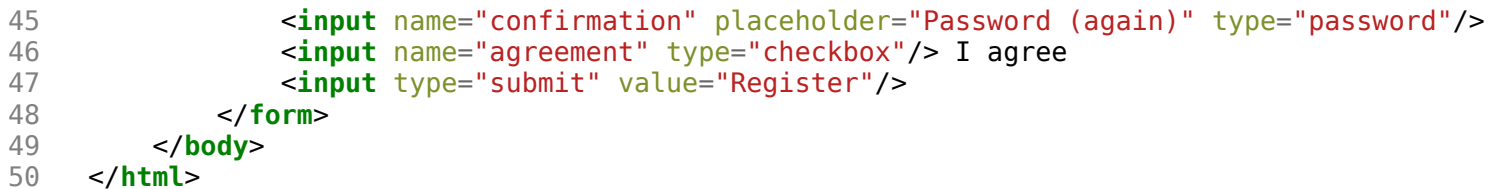

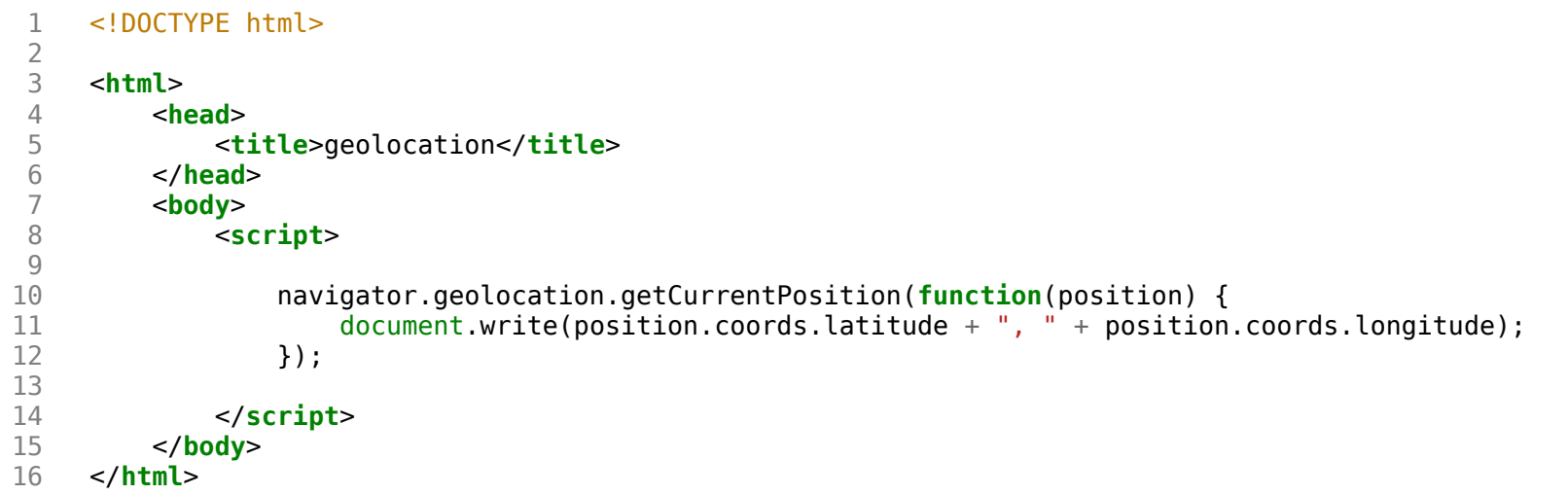

```
 1 <!DOCTYPE html>
 2 
 3 
    <html
>
 4 <head
>
 5 <style
>
6<br>7
 7 html
, body
, #map
 8 {
 9 height: 100
%
;
10 margin: 
0
;
11 }
\begin{array}{c} 12 \\ 13 \end{array}13 </style
>
14 <title>map</title
>
15 </head
>
16 <body
>
17 <div id
="map"></div
>
18 <script
>
19 
20 function initMap() {
21 let map 
= new google.maps.Map(document.getElementById("map"), {
22 center
: {lat
: 39.833, lng
: -98.583},
23 zoom
:
4
24 });
25 new google.maps.Marker({<br>26 new google.map,
26 map
: map,
27 position
: {lat
: 42.3762, lng
: -71.1158
}
28 });
29 new google.maps.Marker({
30 map
: map,
31 position
: {lat
: 41.3104, lng
: -72.9289
}
\begin{array}{ccc} 32 & & & \{33\} & & & \{33\} \end{array}33 }
34<br>35
35 </script
>
36 <script src
="https://maps.googleapis.com/maps/api/js?
key=AIzaSyD060HFRs8E27SDasFfhGqMiD5cKrzau74&callback=initMap"></script
>
37 </body
>
38 </html
>
```
requirements.txt

1 Flask

2 Flask-AutoIndex

3 Flask-SQLAlchemy

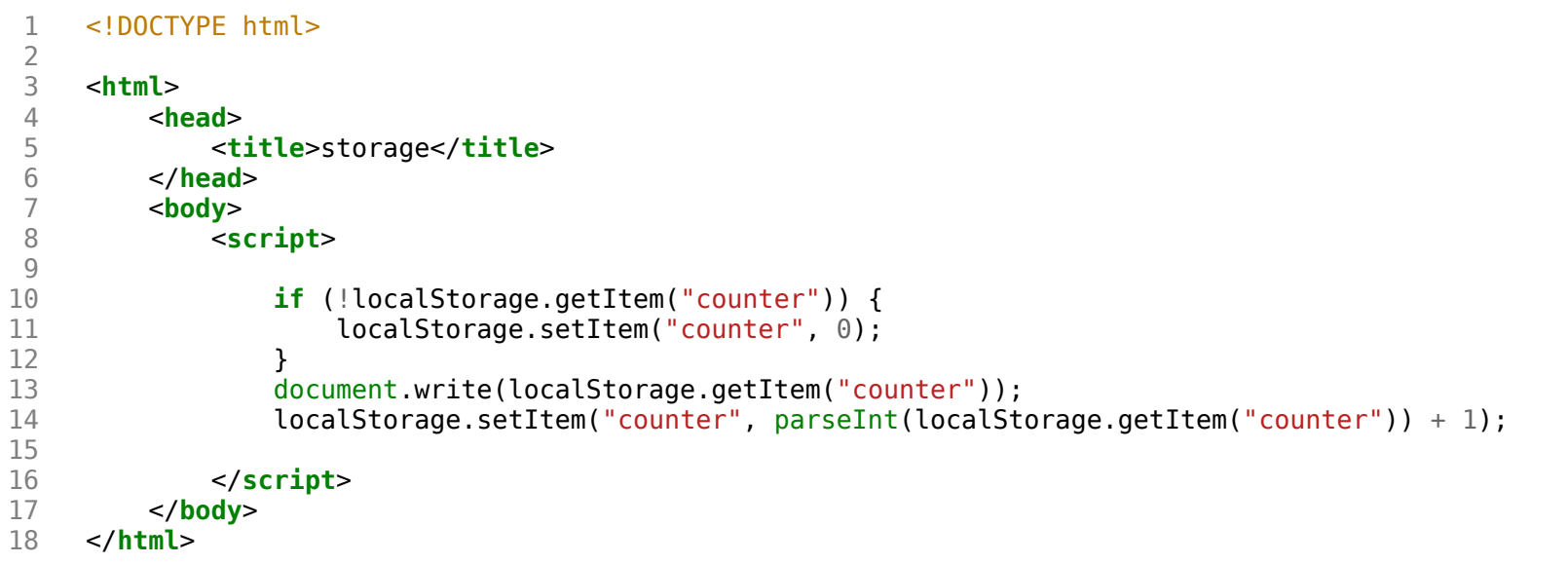